# Systemprogrammierung

# Teil 2: C Daten Literale, Variablen, Typen

#### **C Literale: Ganze Zahlen**  E

### Schreibweisen für ganze Zahlen *(Integers)*:

 **dezimal 1 23 456 7890 oktal 01 023 045670 hexadezimal 0x1 0x23 0x456 0x789a 0xbcdef0** 

Typ des Literals ist je nach Schreibweise der jeweils kleinste passende Typ:

- dezimal **int**, **long int**, **long long int**
- oktal oder hexadezimal **int**, **unsigned int**, **long int**, **unsigned long int**, **long long int**, **unsigned long long int**
- mit Suffix **L** z.B. **12345L** mindestens **long int**
- 
- mit Suffix **LL** z.B. **12345LL** mindestens **long long int** *(erst ab C99)*
- mit Suffix **U** z.B. **12345U** mit Zusatz **unsigned**

*Nicht vergessen: der Compiler wandelt alle Schreibweisen in Binärzahlen!* 

#### **Beispielprogramm ganzzahlige Literale**  E

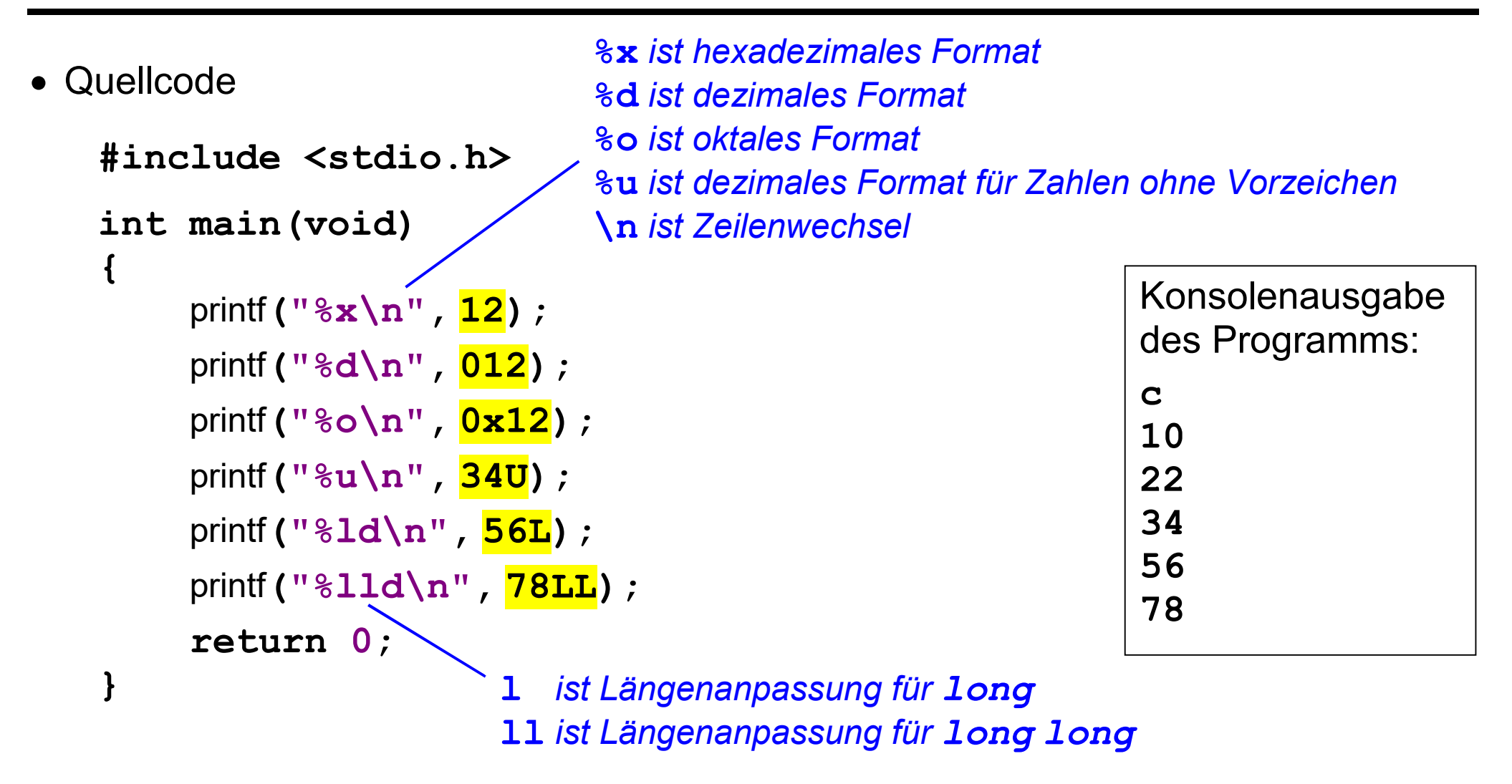

Schreibweisen für Gleitkomma-Zahlen *(Floating Point Numbers)*:

 nur **dezimal 1. .23 0.456 78.9 .789e2 789e-1**  *.789e2 steht für 0,789 10<sup>2</sup>*

Typ des Literals abhängig vom Suffix:

- ohne Suffix **double**
- mit Suffix **L** z.B. **1.2345L long double**
- mit Suffix **F** z.B. **1.2345F float**

*Nicht vergessen: Gleitkomma-Zahlen sind ungenau!* 

*Auch bei Gleitkomma-Literalen wandelt der Compiler alle Schreibweisen in ein Binärformat (je nach Zielhardware z.B. IEEE 754)* 

Quellcode:

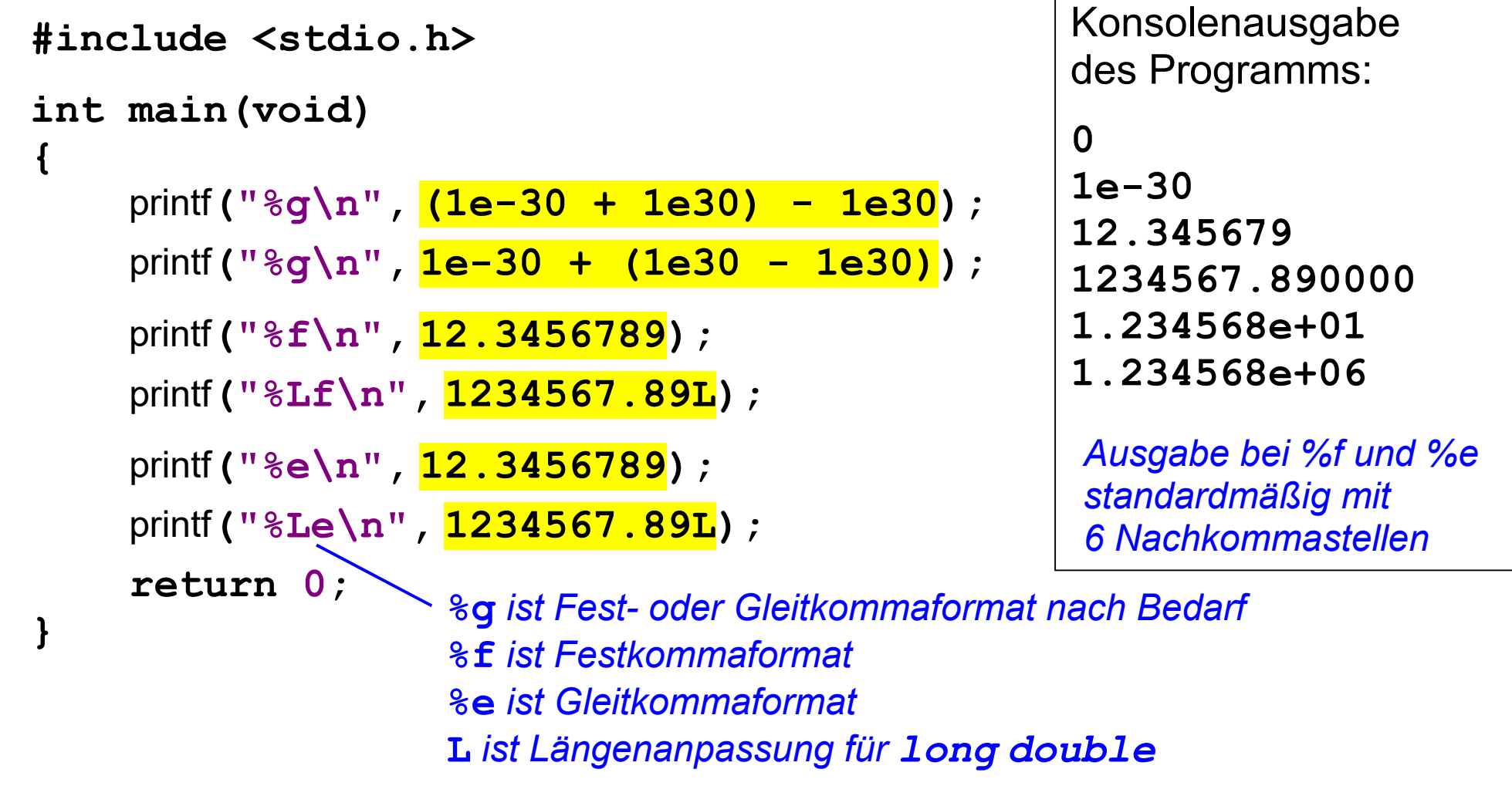

Schreibweisen für Einzelzeichen *(Characters)*:

in **Einfach-Hochkommas**

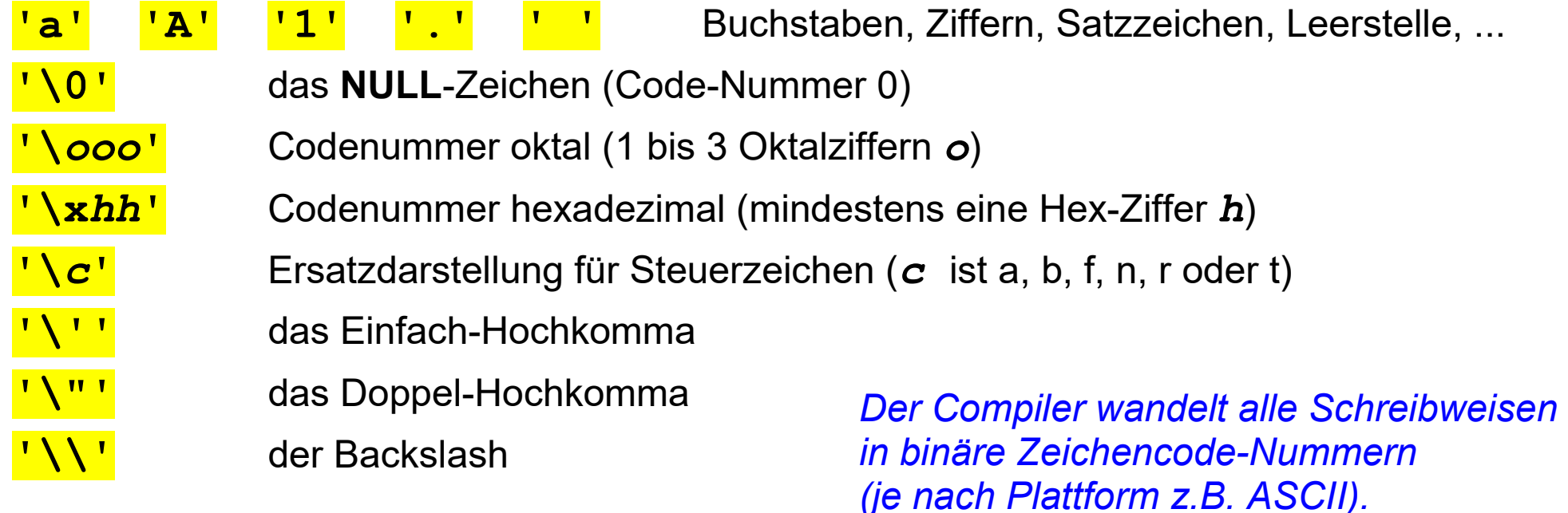

Typ des Literals ist **int** *(in C++ char)*

# **C Literale: Einzelzeichen (2)**

- Bedeutung der Ersatzdarstellungen für Steuerzeichen:
	- **'\a'** Alarm
	- **'\b'** Rückschritt *(Backspace)*
	- **'\f'** Seitenvorschub *(Formfeed)*
	- **'\n'** Zeilenende *(Newline)*
	- **'\r'** Wagenrücklauf *(Carriage-Return)*
	- **'\t'** Horizontal-Tabulator
	- **'\v'** Vertikal-Tabulator

*Nicht vergessen: der Compiler wandelt alle Schreibweisen in binäre Zeichencode-Nummern (je nach Plattform z.B. ASCII)*  Schreibweise für Zeichenketten (**Strings**):

- in **Doppel-Hochkommas**
	- **"Hallo" ""** *leerer String*

*zwischen den Doppelhochkommas sind alle Schreibweisen für Einzelzeichen erlaubt, wobei die Einfach-Hochkommas entfallen, z.B. "Hallo\n"*

 nur durch Zwischenraum *(Whitespace)* getrennte Zeichenketten fasst der Compiler zu einer Zeichenkette zusammen:

**"Hal" "lo"** *das gleiche wie "Hallo"*

Typ des Literals ist **char[]** *(in C++ const char[])*

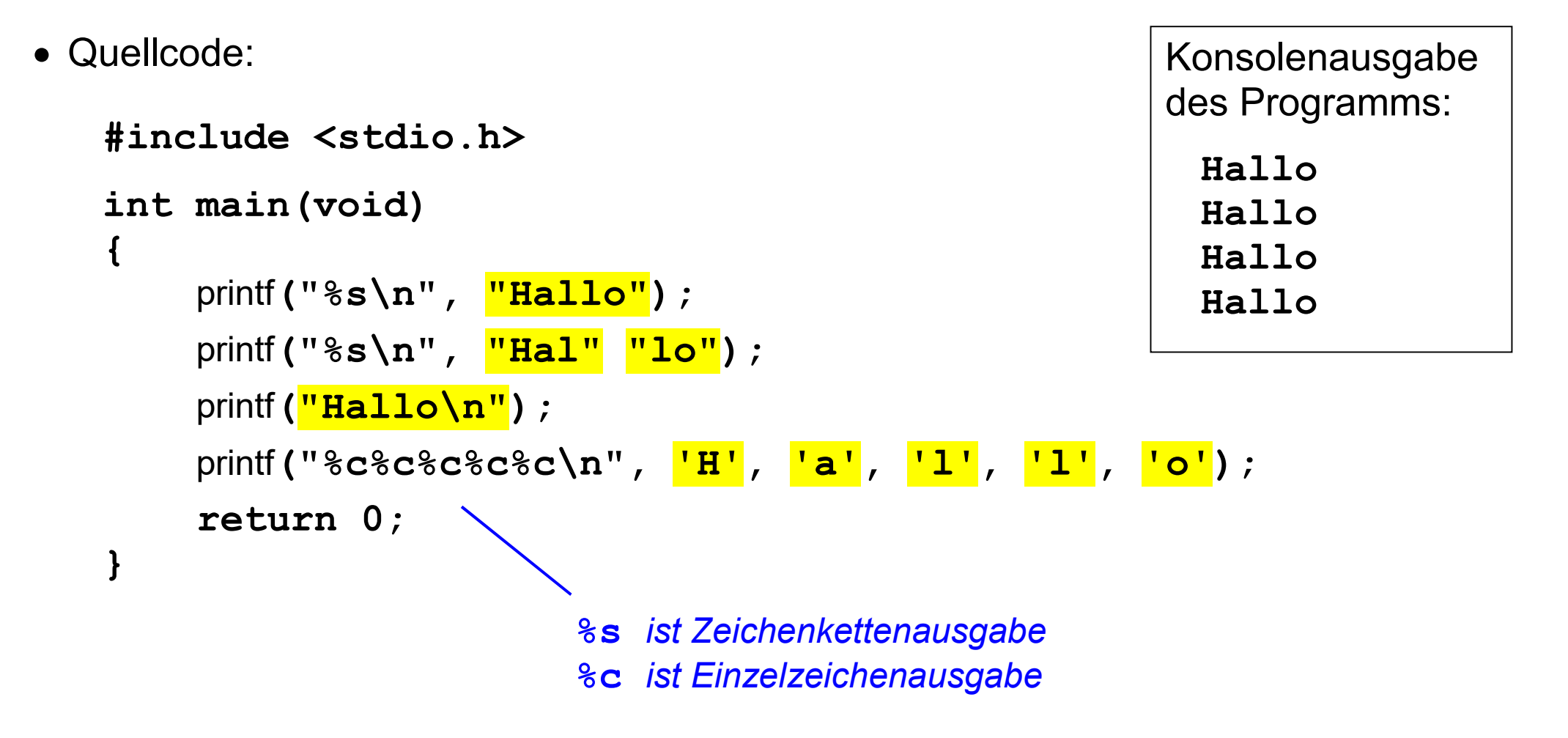

Der C-Präprozessor erlaubt es, **symbolische Namen** für Literale zu vergeben.

Definition einer symbolischen Konstanten:

**#define** *Name Literal* 

*Präprozessor-Anweisungen sind Zeilen, die mit # beginnen* 

*der Name sollte nur aus Großbuchstaben bestehen (und eventuell Ziffern und Unterstriche, allerdings nicht als erstes Zeichen)* 

• Benutzung einer symbolischen Konstanten:

nach der Definition kann der Name anstelle des Literals geschrieben werden *der Name wird beim Übersetzen vom Präprozessor durch das Literal ersetzt* 

Beispiel:

**#define** PI **3.14159265358979323846**

Schreibweise der Literale ist in C und Java weitgehend gleich

Wichtige Unterschiede:

- in C gibt es ganze Zahlen ohne Vorzeichen
- in C ist der Zeichencode plattformabhängig (nicht fest UTF-16)
- in C Verkettung von String-Literalen ohne **+**
- in C keine Literale **true** und **false** *aber seit C99 über die Standardbibliothek symbolische Namen*
- in C gibt es symbolische Namen für Literale

### Zahlen-Literale:

- echte Zahlen immer dezimal schreiben
- Bitmuster immer oktal oder noch besser hexadezimal schreiben

### Zeichen-Literale:

 die oktale und hexadezimale Angabe von Code-Nummern (ausser **'\0'**) vermeiden *Es drohen sonst Überraschungen auf Rechnern mit verschiedenen Zeichencodes.* 

### symbolische Konstanten:

• Literale in der Regel nur zum Initialisieren von Variablen verwenden, ansonsten symbolische Konstanten bevorzugen

*Kommt ein bestimmtes Literal an mehreren Stellen im Programm vor, ist nicht erkennbar, ob zwischen diesen Stellen ein logischer Zusammenhang besteht* 

**Variablen** dienen dazu, Werte im Hauptspeicher abzulegen und anzusprechen.

eine Variable hat einen **Namen**:

*Besteht aus Buchstaben, Ziffern und Unterstrichen. Darf nicht mit einer Ziffer beginnen und darf kein C Schlüsselwort sein.* 

**e** eine Variable hat einen Typ:

*Legt fest, welche Art von Werten die Variable aufnehmen kann (z.B. nur ganze Zahlen). Legt fest, welche Operationen erlaubt sind (z.B. Addition usw.).* 

eine Variable hat einen **Wert**:

*Steht in binärer Zahlendarstellung im Hauptspeicher.* 

eine Variable hat eine **Adresse**:

*Die Anfangsadresse des Werts im Hauptspeicher.* 

eine Variable hat einen **Platzbedarf**:

*Anzahl Bytes, die der Wert im Hauptspeicher belegt. Hängt vom Typ und der Plattform ab.* 

**Variablen-Definition** legt **Typ** und **Name** fest:

Erst nach ihrer Definition ist eine Variable benutzbar *Typ Name***;**  *Definition lokaler Variablen bei ANSI-C, C90, C95 nur am Anfang eines {}-Blocks* 

### **Wert**:

definierter Anfangswert nur mit Initialisierung *Typ Name* **=** *Wert***;** Wertänderung per Zuweisung *Name* **=** *Wert***;** bei Konstanten Initialisierungspflicht und keine Zuweisung **const** *Typ Name* **=** *Wert***;**

### **Adresse**:

der Adressoperator liefert die Adresse einer Variablen **&***Name*

*i.d.R. müssen Variablen eine durch sizeof (Typ) teilbare Adresse haben ( Alignment )* 

### **Platzbedarf**:

der **sizeof**-Operator liefert den Platzbedarf einer Variablen **sizeof** *Name*

bzw. den Platzbedarf eines Typs in Anzahl Byte. **sizeof (***Typ***)**

*ein Byte hat normalerweise 8 Bit, darf nach C-Standard aber auch mehr als 8 Bit haben* 

# **C Datentypen: Übersicht**

### **Grundtypen** *(elementare Datentypen)*

- Arithmetische Typen
	- Ganzzahlige Typen: **char, int, ...**
	- Gleitkommatypen: **float, double,** ...
	- Logischer Typ: **\_Bool** *(erst ab C99, Aliasname bool aus <stdbool.h> bevorzugen)*
- Anonymer Typ: **void**

### **Abgeleitete Typen**

- Zeiger: **\***
- Arrays: **[]**

### **Benutzerdefinierte Typen**

- Aufzählungen: **enum**
- Strukturen: **struct, union**

 **Variablen-Definition**: **int** zahl **= 123; short int** zahl **= 123; long int** zahl **= 123L; long long int** zahl **= 123LL; unsigned int** bytefolge **= 0xffffffffU; unsigned short int** bytefolge **= 0xffffU; ... //** *usw. mit long und long long*

*Kurzschreibweise: hinter short, long, unsigned kann int weggelassen werden* 

- **Wert**: ganze Zahl mit Vorzeichen, mit **unsigned** Bitmuster (ganze Zahl ohne Vorzeichen)
- **Platzbedarf**: unterschiedlich je nach Rechner bzw. Compiler

 $sizeof(short) \leq sizeof(int) \leq sizeof(long) \leq sizeof(long long)$ *auf den üblichen Plattformen mit 1 Byte gleich 8 Bit gilt außerdem:*   $2 \leq$  *sizeof (short)* und  $4 \leq$  *sizeof (long)* und  $8 \leq$  *sizeof (long long)* 

typisch: **short** 2 Byte, **int** 4 Byte, **long** und **long long** 8 Byte *(LP64-Rechner) Zusatz unsigned ist ohne Einfluss auf den Platzbedarf* 

Prof. Dr. H. Drachenfels  $\bf 2\text{-}15$ Hochschule Konstanz

#### **Beispielprogramm int-Variablen**  同

• Quellcode:

```
#include <stdio.h> 
int main(void) 
{ 
      int n = 0;
      int m = 1;
       // print variable values
      print(f''n = %d\{n''}, n); printf("m = %d\n", m); 
       // print variable addresses
      \text{printf}(\text{``}\ \& n = \$\text{p}\n', \ (\text{void*}) \ \& n\text{printf}(\text{``}\ \text{\&} \text{m} = \text{\&} \text{p} \text{\&} \text{n''}, \text{ (void*)} \text{`} \text{`} \text{`} \text{`} // print type and variable sizes
      \text{print}(\text{''sizeof (int)} = \text{?}zu\ n\text{''}, \text{sizeof (int)}); printf("sizeof n = %zu\n", sizeof n); 
       return 0; 
} 
                                                                           des Programms: 
                                                                           n = 0m = 1 
                                                                           &n = 0x7fff65240c9c 
                                                                           &m = 0x7fff65240c98 
                                                                           sizeof (int) = 4 
                                                                           sizeof n = 4 
                                           z ist Längenanpassung für sizeof-Werte (ab C99)
```
Konsolenausgabe

# **C Grundtypen: float und double**

 **Variablen-Definition**: **float** zahl **= 3.14F; double** zahl **= 3.14; long double** zahl **= 3.14L;** 

### **Wert**:

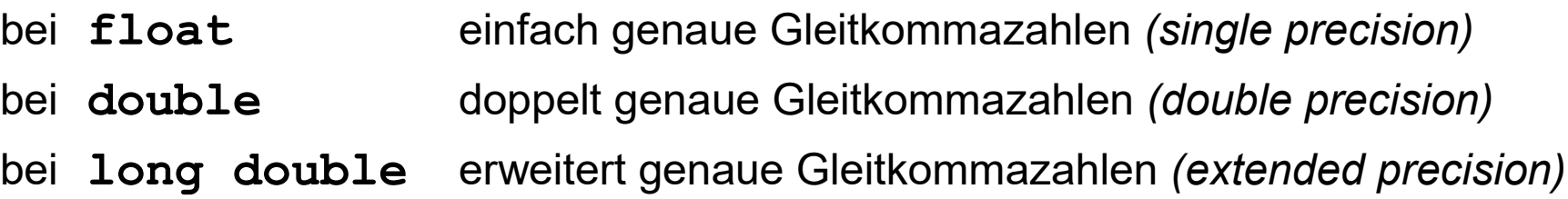

**Platzbedarf** je nach Rechner bzw. Compiler:

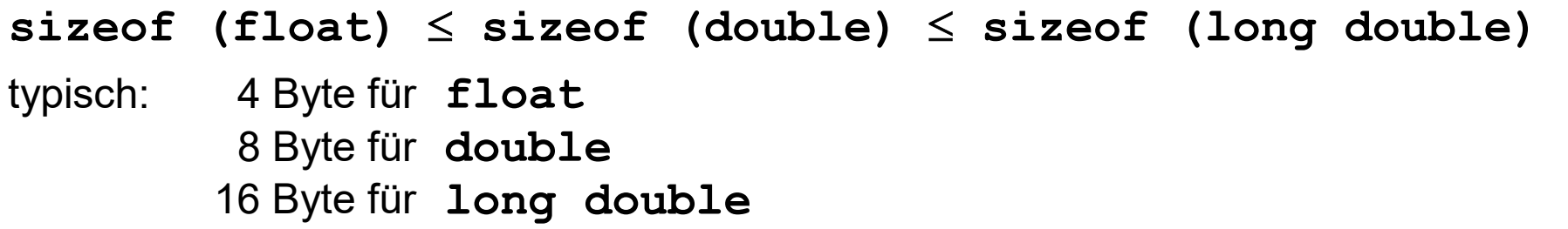

**Variablen-Definition**: **char** zeichen **= 'a';**

```
signed char byte = -1;
unsigned char byte = 0xff;
```
### **Wert**:

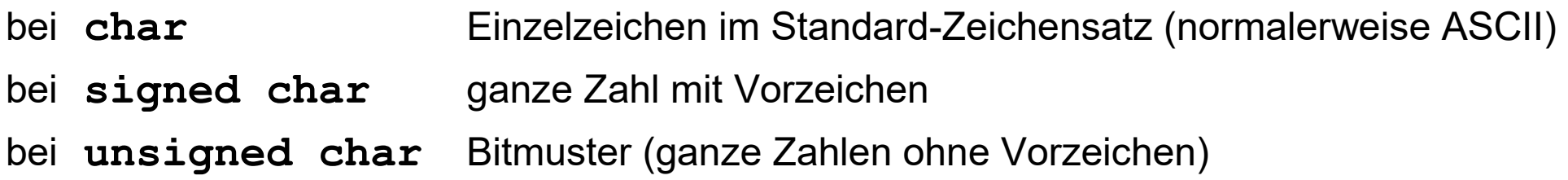

### **Platzbedarf** ist 1 Byte:

- $1 \equiv$  sizeof (char)
- $1 \equiv$  sizeof (signed char)  $\equiv$  sizeof (unsigned char)

**Variablen-Definition**: **\_Bool** ja **= 1;**

**bool** ja **= true; //** *mit Aliasnamen aus <stdbool.h>*

*In C++ funktioniert nur bool, der Typ \_Bool ist dort unbekannt deshalb in C den Aliasnamen bevorzugen* 

### **Wert**:

Entweder die Zahl **1** (Aliasname **true**) oder die Zahl **0** (Aliasnamen **false**)

**Platzbedarf** ist im Sprachstandard offengelassen

### **Variablen-Definition**:

entfällt — es gibt keine Variablen vom Typ **void**

**Wert**:

entfällt

**Platzbedarf**:

entfällt — **sizeof**-Operator auf **void** nicht anwendbar

### Verwendung des Typs **void**:

• zur Definition abgeleiteter Typen

**void\*** *Zeiger auf "irgendwas" (allgemeinster Zeigertyp)*

• bei Funktions-Definitionen

**void** f**(void);** *Funktion ohne Rückgabewert und ohne Parameter*

# **C Grundtypen: Vergleich mit Java**

Grundtypen und Schreibweise der Variablendefinition sind in C und Java sehr ähnlich Wichtige Unterschiede:

- in C gibt es zwar seit C99 einen Typ \_**Bool** (bzw. **bool**), Ergebnistyp der Vergleichsoperatoren ist aber weiterhin **int**
- in C gibt es ganze Zahlen ohne Vorzeichen
- in C lassen sich Platzbedarf und Speicheradresse von Variablen mit Operatoren **sizeof** bzw. **&** ermitteln
- in C sind Platzbedarf und damit Wertebereiche der Zahltypen plattformabhängig

# **C Grundtypen: Empfehlungen**

 in der Regel die Grundtypen **char, int, double** verwenden, die übrigen Varianten nur mit zwingendem Grund

*Als oft bessere Alternative zu den ganzzahligen Grundtypen gibt es in der Standardbibliothek Typnamen mit garantierten Zahlbereichen <i>int32*<sub>t</sub>, *int64*<sup>t</sup> *usw., die der Compiler plattformabhängig auf die Grundtypen abbildet.* 

 Zusatz **const** verwenden, wenn eine Variable ihren Wert nach der Initialisierung nicht mehr ändern soll: 厚

**const double** pi **= 3.14159265358979323846;**

• Achtung - die Mischung unterschiedlich großer Zahltypen sowie von Zahltypen mit und ohne Vorzeichen kann zu überraschenden Ergebnissen führen:

```
 double x = 8.5 + 1 / 2; // setzt x auf 8.5 statt 9
unsigned a = 1;int b = -2;if (a + b > 0) ... // Summe ist 4 294 967 295 statt -1
```
Ę

#### **C Abgeleitete Typen: Zeiger (1)**  見

Zu jedem Typ kann ein Zeigertyp *(Pointertyp)* abgeleitet werden, indem man in der Variablen-Definition einen Stern  $*$  vor den Variablen-Namen schreibt.

 **Variablen-Definition**: *Typ Name* **=** *Wert***;**   $Type * Zeigername 1 =  $\& Name$ ;$ 

 $Type *Zeigername_2 = \&\text{Zeigename_1};$ 

**Wert**:

Die Adresse eines Speicherbereichs *(Wert 0 bedeutet, der Zeiger zeigt nirgendwohin)*

**Platzbedarf** je nach Rechner bzw. Compiler:

 $sizeof$  (int)  $\leq$  sizeof ( $Type$ ) **bush** typisch: 8 Byte

Grafische Darstellung:

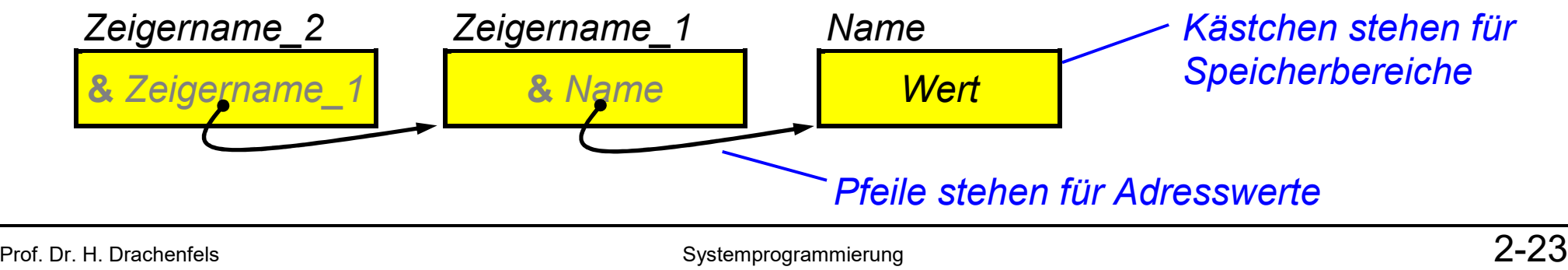

• Zeiger auf konstanten Wert:

**const** *Typ Name* **=** *Wert***;**  *Typ Zeigername* **= &***Name***; //** *Fehler <u>const <i>Typ* **\*Zeigername = &Name;**</u>

• konstanter Zeiger:

**Typ** *Name* **=** *Wert***;**  *Typ*  **const** *Zeigername* **= &***Name***;** 

• konstanter Zeiger auf konstanten Wert:

**const** *Typ*  **const** *Zeigername* **= &***Name***;** 

*Der Wert einer Konstanten kann auch auf dem Umweg über Zeiger nicht geändert werden.* 

*Ein konstanter Zeiger zeigt während des ganzen Programmlaufs auf denselben Speicherbereich.* 

**Inhaltsoperator** \* macht vom Zeiger adressierten Speicherbereich zugreifbar:

 *Zeigername Achtung: Programm-Absturz, wenn der Zeiger den Wert 0 hat*  Inhaltsoperator ist Gegenstück zum Adressoperator:

**&***Name* ist das gleiche wie *Name*

**void**-Pointer

**Variablen-Definition**: *Typ Name* **=** *Wert***;** 

**void** *void\_pointer* **= &***Name***;** 

### **Wert**:

Adresse eines Speicherbereichs beliebigen Typs (aber Inhalt nicht zugreifbar)

**Platzbedarf**:

wie andere Zeiger auch

**Typecast-Operator (***T* **)** wandelt einen **void**-Pointer in einen konkreten Pointer:

*Typ* \*typ\_pointer =  $(Typ * )$  void\_pointer;

*Achtung: zeigt der void-Pointer nicht auf einen Speicherbereich des angegeben Typs, kommt es zu Laufzeitfehlern durch Fehlinterpretation des Speicherinhalts* 

#### **C Abgeleitete Typen: Zeiger (4)**  停

Verwendung von Zeigern z.B. bei dynamischer Spreicherverwaltung:

 die Funktion **malloc** reserviert Speicher für Werte eines Typs und liefert die Adresse des Speicherbereichs:

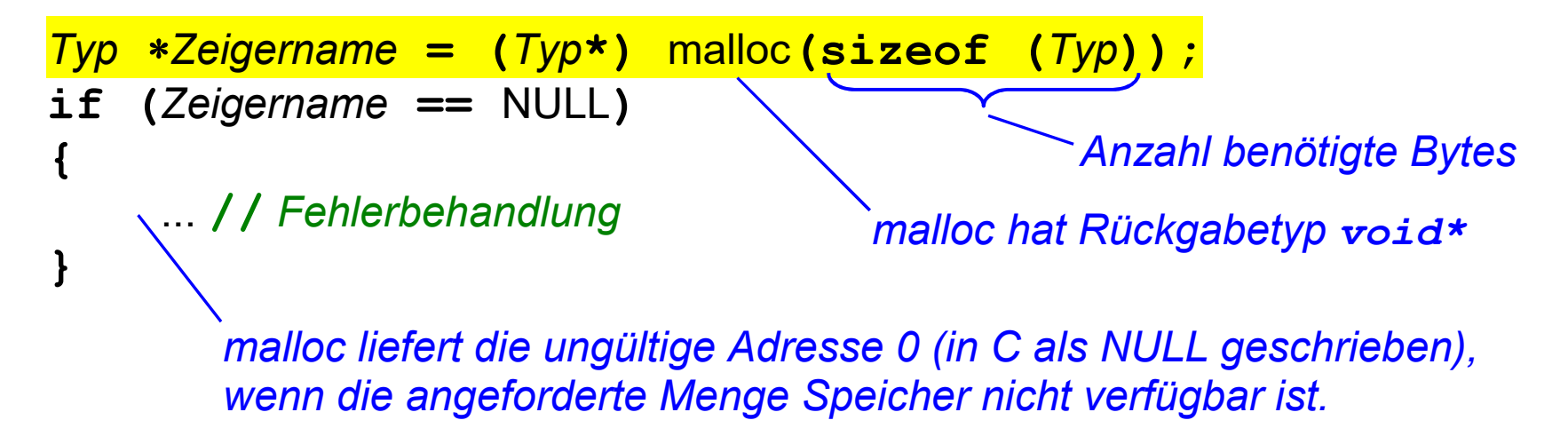

Achtung: malloc reserviert nur Speicher, initialisiert ihn aber nicht

 mit der Funktion **free** kann (und sollte!) per malloc reservierter Speicher irgendwann wieder freigegeben werden:

free**(***Zeigername***);** 

*#include <stdlib.h> erforderlich, damit malloc und free bekannt sind* Quellcode:

```
#include <stdio.h> 
int main(void) 
{ 
       int n = 3082;
       int *p = \deltan;
        // print pointer value
       \text{printf('p = %p\n', (void*) p);} // print pointer address
       \text{printf}(\text{``}\&p = \frac{8p}{n}, \text{ (void*) }\&p); // print pointer size
       \text{print}(\text{''sizeof } p = \text{\$zu\}n\text{''}, \text{sizeof } p) ;
        // print dereferenced pointer value
       \text{printf}(\mathbf{u} * \mathbf{p} = \mathbf{d} \cdot \mathbf{n}^{\mathsf{T}}, \mathbf{w} return 0; 
}
```
Konsolenausgabe des Programms: **p = 0x7fffcea7d8ec &p = 0x7fffcea7d8e0 sizeof p = 8 \*p = 3082** 

# **C Abgeleitete Typen: Arrays (1)**

Zu jedem Typ kann ein Arraytyp abgeleitet werden, indem man in der Variablen-Definition eine Arraygröße in Klammern **[]** angibt.

**Variablen-Definition**: *Typ Arrayname***[***Arraygröße***] = {***Wert\_1***,** *Wert\_2***, ...};** 

*Die Arraygröße muss ein ganzzahliges Literal sein (oder eine symbolischer Name dafür). Die Arraygröße kann entfallen, wenn eine Initialisierung angegeben ist.* 

- **Wert**: Folge von Werten gleichen Typs *(Zugriff nur elementweise mit Indexoperator)*
- **Platzbedarf**: **sizeof** *Arrayname**Arraygröße*  **sizeof (***Typ***)**
- Grafische Darstellung: *Arrayname***[]**

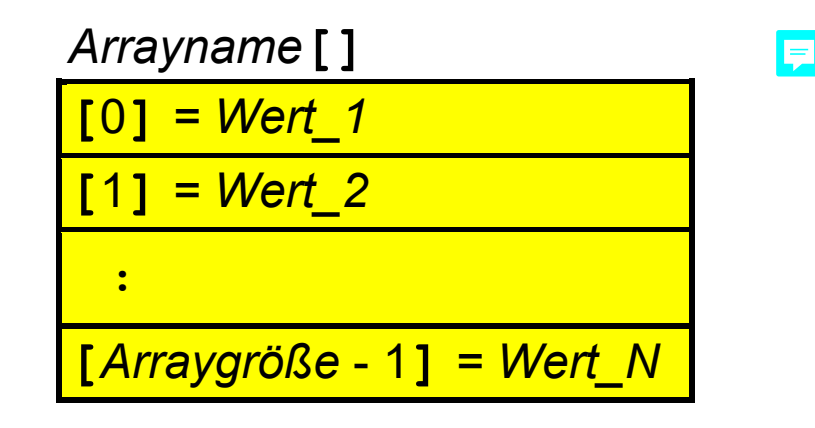

# **C Abgeleitete Typen: Arrays (2)**

**Indexoperator []** macht die Array-Elemente zugreifbar:

*Arrayname***[***Index***]** 

*Der Index muss ganzzahlig sein und zwischen 0 und Arraygröße - 1 liegen. Indices außerhalb dieses Bereichs führen zu undefinierten Laufzeitfehlern!*  E

der Arrayname ohne **[]** ist Kurzschreibweise für die Adresse des ersten Arrayelements:

*Arrayname*ist das gleiche wie **&***Arrayname***[**0**]** 

*Der Arrayname ist also keine Name für den Speicherbereich des Arrays, sondern ein Name für die Anfangsadresse des Arrays!*

der Indexoperator ist Kurzschreibweise für Inhaltsoperator und **Zeigerarithmetik**:

*Typ Zeigername* **= ...**  *Zeigername***[***Index*] ist das gleiche wie  $*$  (Zeigername + Index)  $\Box$ Zeigerarithmetik arbeitet mit der Einheit **sizeof (***Typ***)**:

*Zeigername* **+** *Index*bedeutet*Adresse* **+** *Index* **sizeof (***Typ***)** 

Arrays und dynamischer Spreicherverwaltung:

 die Funktion **calloc** reserviert Speicher für ein Array von Werten eines Typs und liefert die Adresse des Speicherbereichs:

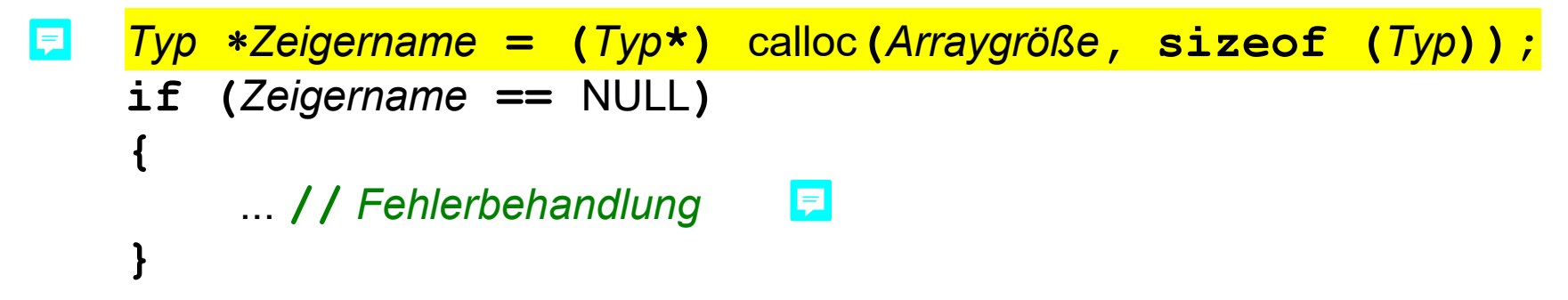

• calloc initialisiert den reservierten Speicher mit 0

```
wird die Initialisierung nicht gebraucht, kann malloc verwendet werden: 
Typ Zeigername = (Typ*) malloc(Arraygröße * sizeof (Typ));
```
• Speicher auch bei calloc mit free wieder freigegeben:

free**(***Zeigername***);** 

## **Beispielprogramm Array-Variable**

```
• Quellcode:
    #include <stdio.h> 
    int main(void) 
    { 
          int a[] = {3421, 3442, 3635, 3814}; 
          const int n = (int)(sizeof a / sizeof (int)); 
          // print array values and addresses
          printf("&a = %p, &a + 1 = %p\n", (void*) &a, (void*) (&a + 1)); 
         \text{print}(\text{a} = \text{m}), a + 1 = \text{m} \cdot \text{m}, (\text{void}^*) \text{m}, (\text{void}^*) (\text{m} + 1);
         for (int i = 0; i < n; ++i)
          { 
            printf("%d: %p %d\n", i, (void*) &a[i], a[i]); 
     } 
          // print array size
         \text{print}(\text{''sizeof a = } \text{?zu}\n), \text{sizeof a} return 0; 
    <sup>3</sup>
```
#### **Beispielprogramm Array-Zeiger (1)**  見

```
• Quellcode:
   #include <stdio.h> 
   #include <stdlib.h> // calloc, malloc, free, ...
   #include <stddef.h> // NULL, size_t, ...
   int main(void) 
    { 
        const int n = 4;
        int \pi a = (int \pi) calloc((size t) n, sizeof (int));
         if (a == NULL) 
         { 
              printf("Speicherreservierung fehlgeschlagen!\n"); 
              return 1; 
     } 
        a[0] = 3421;a[1] = 3442;a[2] = 3635;a[3] = 3814;oder ohne Initialisierung mit 0:
                                    int *a = (int*) malloc(n * sizeof (int));
```
Fortsetzung Quellcode:

```
...
      // print array values and addresses
      printf("&a = %p\n", (void*) &a); 
     printf (\mathbf{u} = \mathbf{r} \cdot \mathbf{p}) \cdot \mathbf{n} (void*) a);
      for (int i = 0; i < n; ++i)
 { 
        printf("%d: %p %d\n", i, (void*) &a[i], a[i]); 
 } 
      // print array size
      printf("sizeof a = %zu\n", sizeof a); // pointer size
      printf("%d * sizeof *a = %zu\n", n, n * sizeof *a); 
      free(a); 
      return 0;
```
**}** 

#### **C Abgeleitete Typen: String (1)**  且

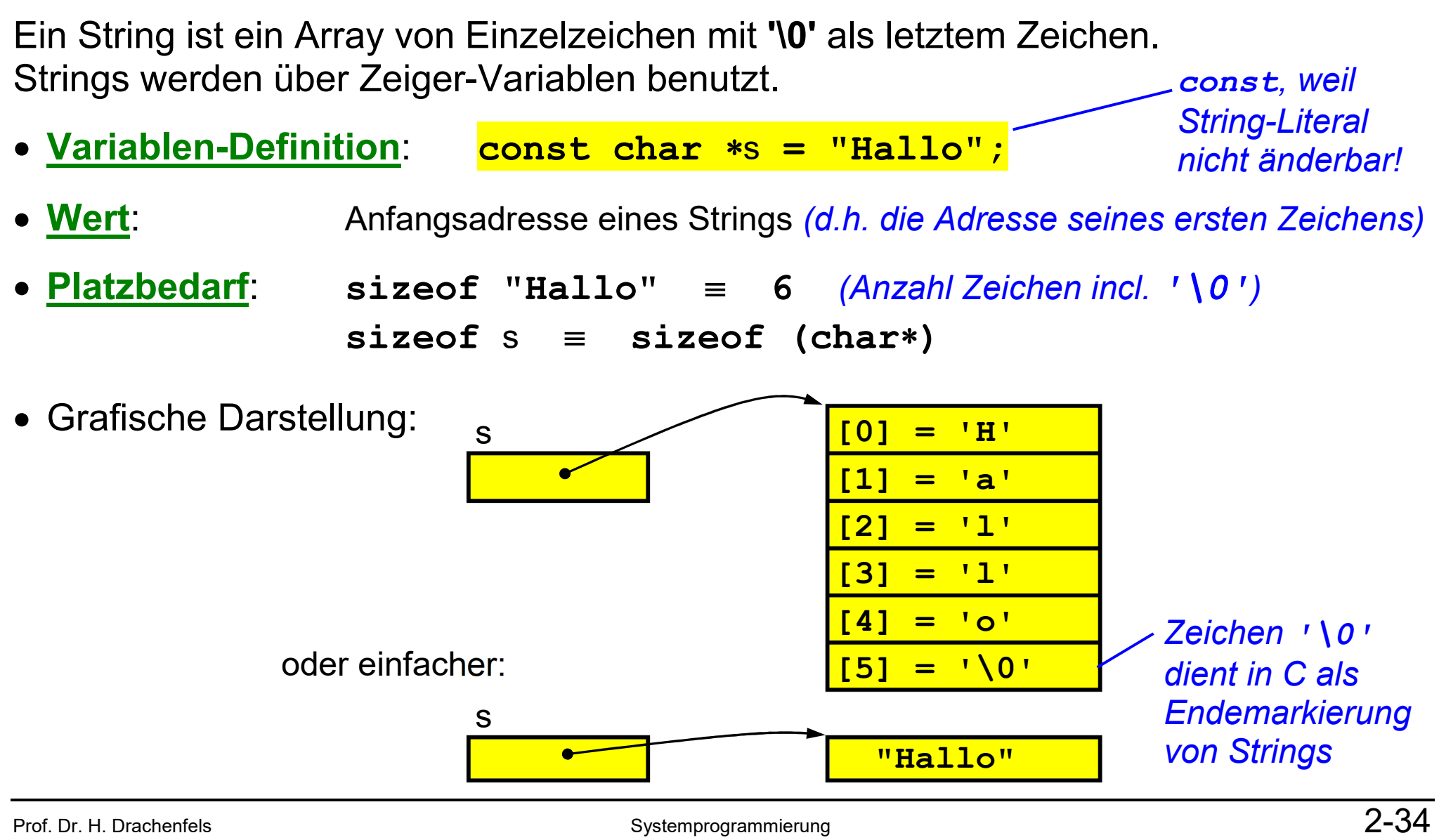

Hochschule Konstanz

# **C Abgeleitete Typen: String (2)**

String-Literale sind als Array-Initialisierer verwendbar

**Variablen-Definition**: **char** s**[] = "Hallo";**

*Kurzschreibweise für:* 

**char** s**[] = {'H', 'a', 'l', 'l', 'o', '\0'};** 

- **Wert**: Folge der Zeichen *(Kopie des String-Literals einschließlich '\0')*
- **Platzbedarf**: **sizeof** s **6** *(Anzahl Zeichen einschl. '\0')*
- Grafische Darstellung:

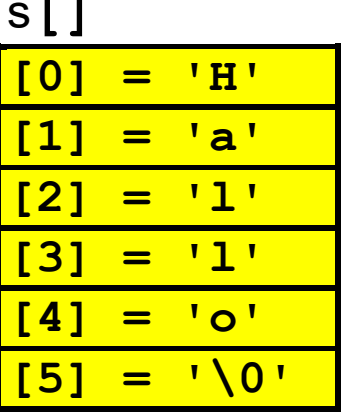

#### **C Abgeleitete Typen: String (3)**  同

• Manipulation von C-Strings mit Bibliotheks-Funktionen:

char \*strcpy(char \*s1, const char \*s2); <mark>日</mark> *kopiert den String s2 in den Speicherbereich s1 und liefert s1 als Rückgabewert* 

**char \*strcat** (char \*s1, const char \*s2); E

*hängt den String s2 an den String s1 an und liefert s1 als Rückgabewert* 

int strcmp (const char \*s1, const char \*s2);

*Vergleicht die Strings s1 und s2 und liefert 0, wenn die Strings gleich sind, eine Zahl größer 0 bei s1 > s2 bzw. eine Zahl kleiner 0 bei s1 < s2* 

size t strlen (const char \*s) ;

Ę *liefert die Länge des Strings s ohne '\0' als Wert vom Typ size\_t size\_t steht für einen ganzzahligen Typ ohne Vorzeichen (i.d.R. unsigned long)* 

**... //** *noch einige weitere str-Funktionen*

 $\blacksquare$ 

# **Beispielprogramm String-Variablen (1)**

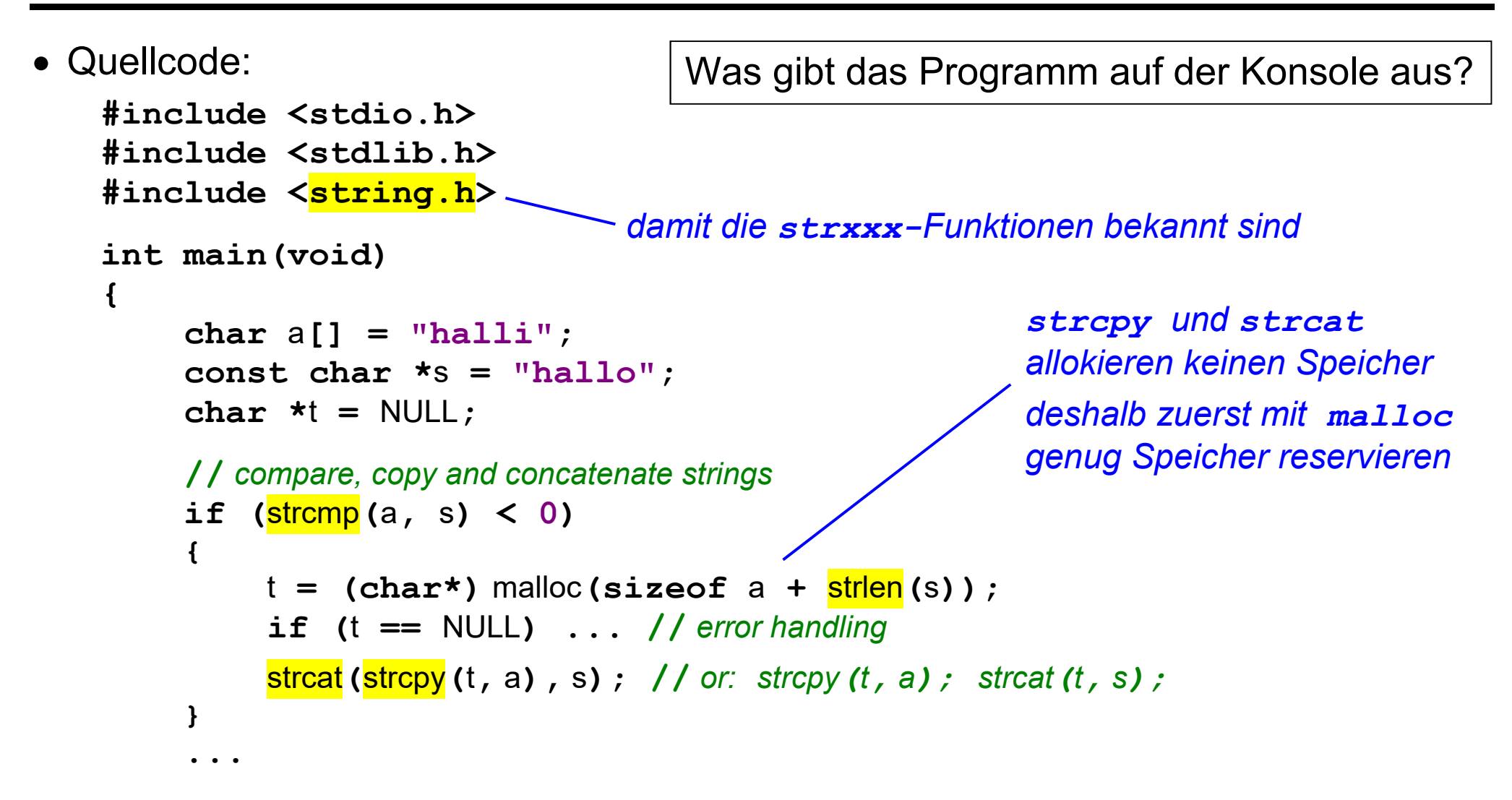

Fortsetzung Quellcode:

```
...
      // print string values and addresses
     print('a = $p $s \, ns = $p $s \, nt = $p $s \, nt (void*) a, a, (void*) s, s, (void*) t, t); 
     \text{print}(\text{''sizeof a} = \text{$z$} \text{zu} \text{w}', \text{sizeof a}); //6
      printf("sizeof s = %zu\n", sizeof s); // 4 bzw. 8
     \text{print}( \text{``size of } t = \frac{8}{2} \text{u} \cdot \text{n''}, \text{size of } t ); // 4 bzw. 8
      printf("strlen(a) = %zu\n", strlen(a)); // 5
     \text{printf}(\text{''strlen}(s) = \text{\$zu\n} \cdot \text{n''}, \text{''sfrlen}(s)); // 5
      printf("strlen(t) = %zu\n", strlen(t )); // 10
      s = a; // copies the address, not the string
      // a = s; // syntax error
      free(t); 
      return 0;
```
**}** 

# **C Abgeleitete Typen: Array von Arrays**

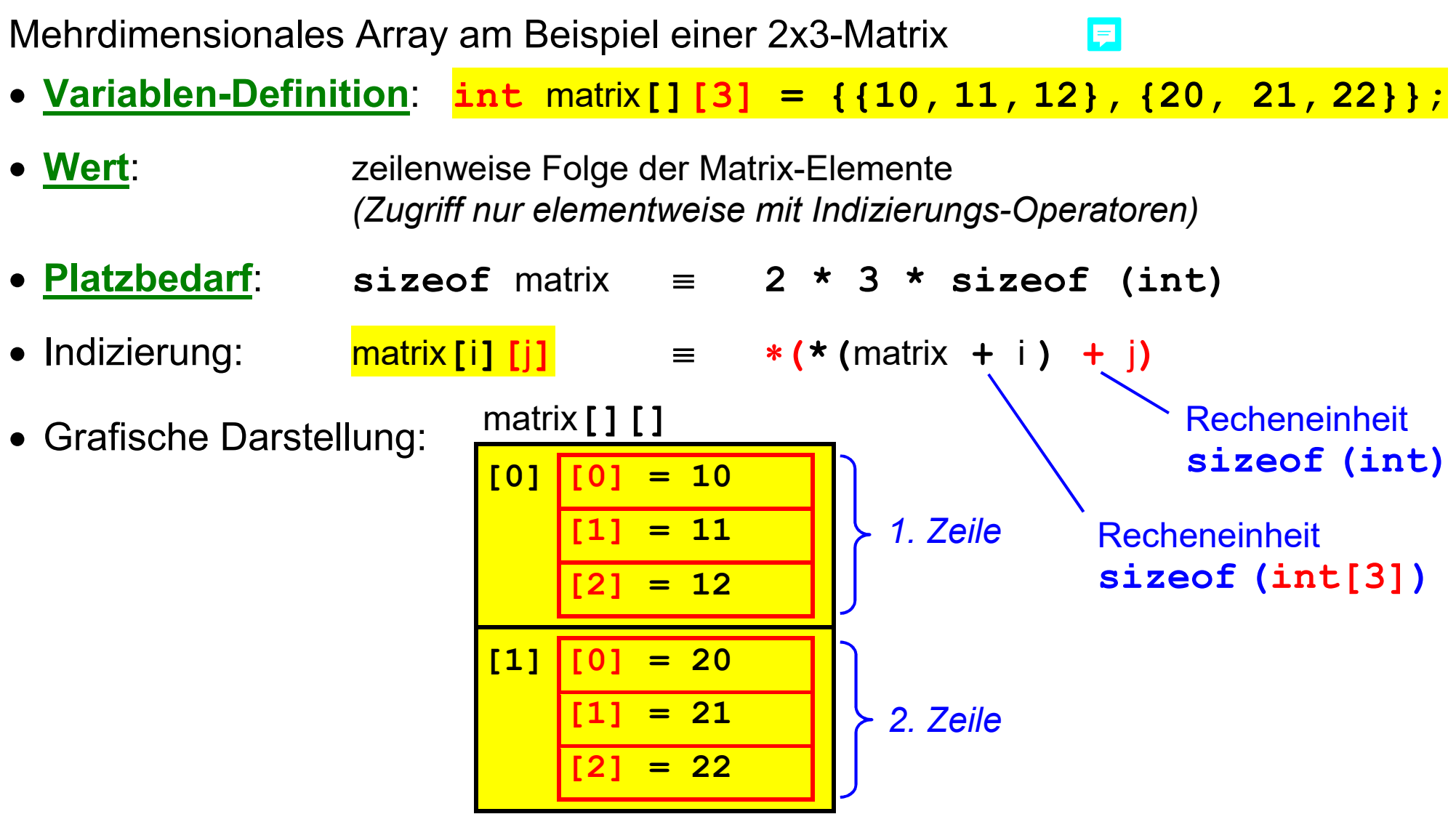

見

# **Beispielprogramm Matrix-Zeiger (1)**

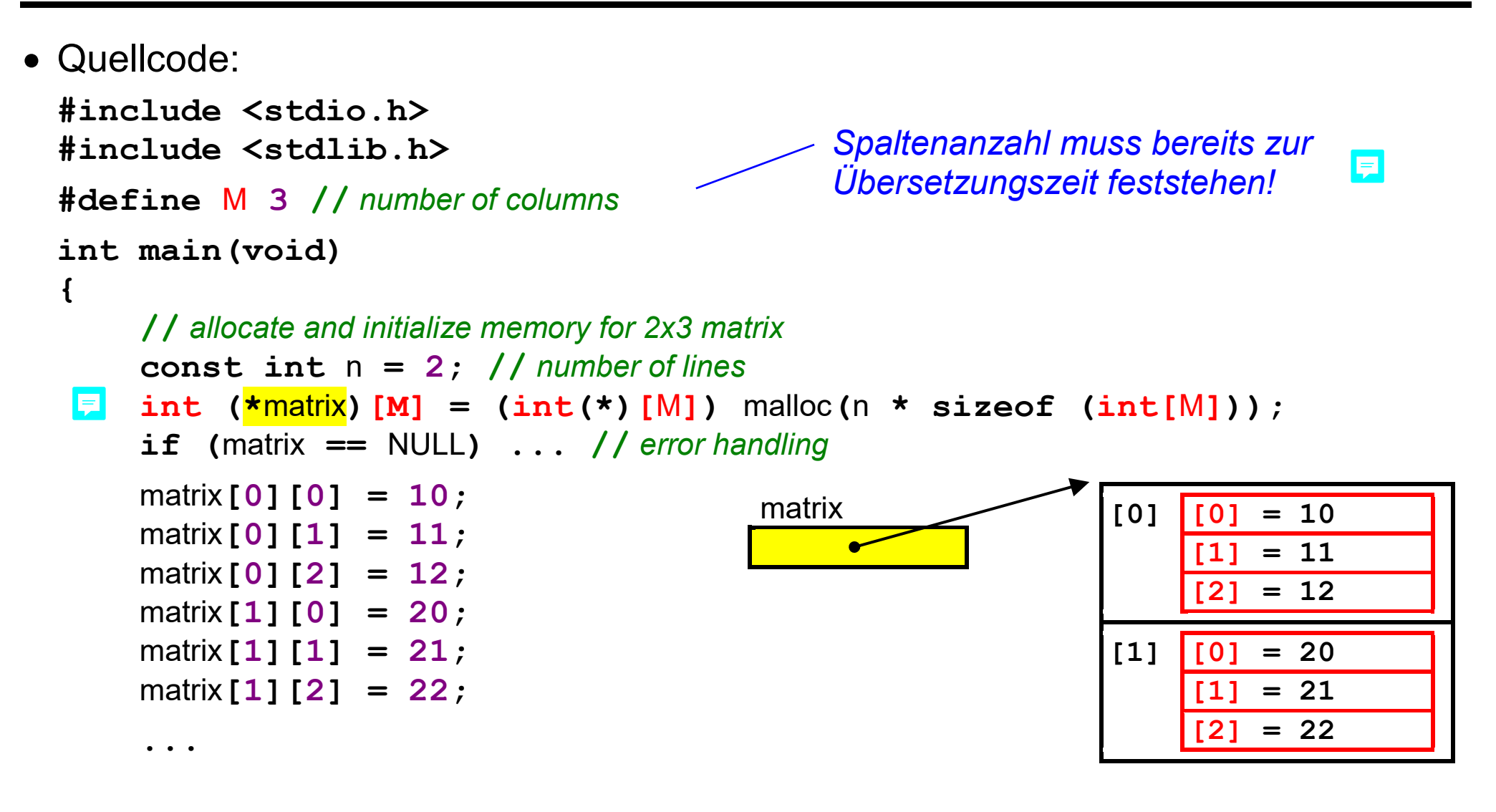

Fortsetzung Quellcode:

```
 ... 
     // print matrix addresses and values
    \text{print}(\text{``<b>Smatrix = %p\n\cdot n\cdot (void*) %math>\text{print}(\text{maxfix} = \frac{1}{2}p\ln^n, \text{void*}) matrix);
     for (int i = 0; i < n; ++i)
     { 
              printf("[%d] %p: %p\n", i, (void*) &matrix[i], (void*) matrix[i]); 
              for (int j = 0; j < M; ++j)
 { 
                        printf(" [%d] %p: %d\n", j, (void*) &matrix[i][j], matrix[i][j]); 
 } 
      } 
     // print matrix size
     printf("sizeof matrix = %zu\n", sizeof matrix); 
    \text{print}(\text{I}\text{M} \cdot \text{S} \cdot \text{S} \cdot \ free(matrix); 
     return 0; 
}
```
#### 且 **C Abgeleitete Typen: Array von Zeigern**

Array von Zeigern am Beispiel einer 2x3-Matrix

 **Variablen-Definition**: **int** line\_0**[] = {10, 11, 12};** int line  $1[] = \{20, 21, 22\}$ ;  $int$  \*matrix  $[$ ] = { $line$ 0,  $line$ 1}; **Wert:** Folge von Zeilen-Adressen

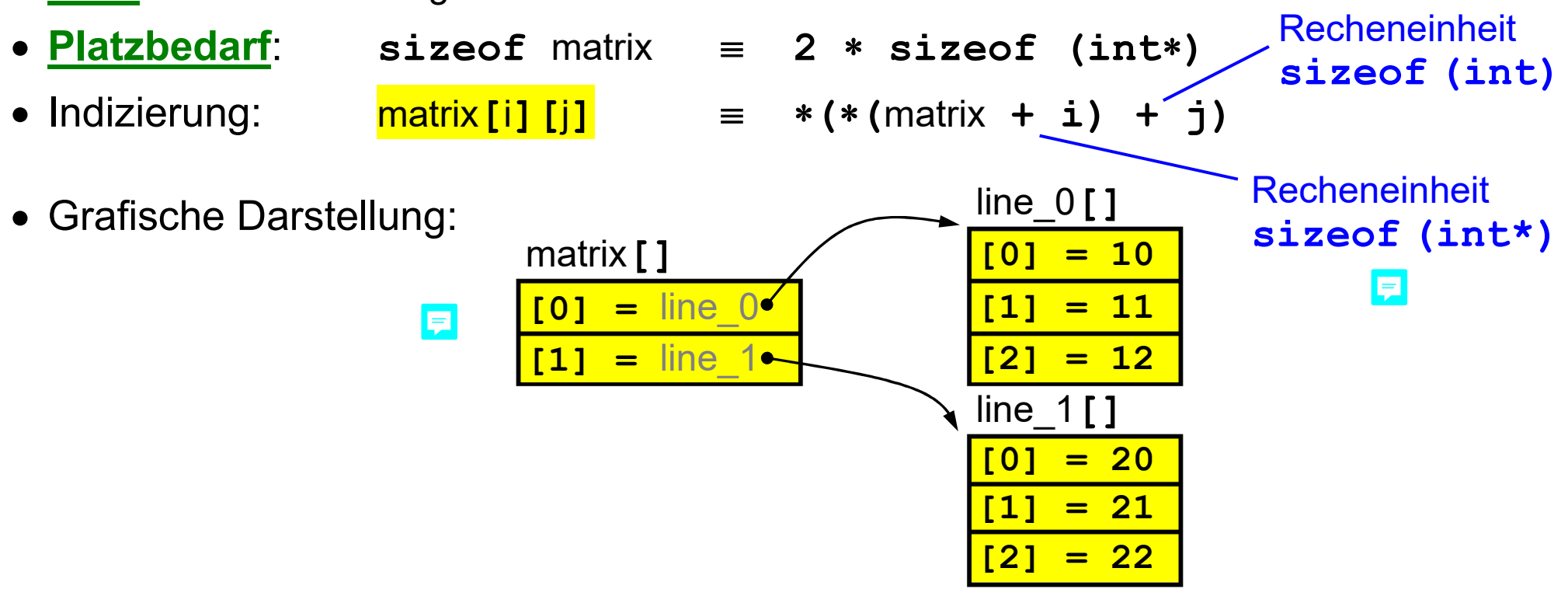

#### **Beispielprogramm Matrix-Doppelzeiger (1)**  且

```
• Quellcode:
  #include <stdio.h> 
  #include <stdlib.h> 
  int main(void) 
  { 
        // allocate and initialize memory for 2x3-matrix
        const int n = 2; // number of lines
        const int m = 3; // number of columns
   \boxed{5} int \frac{\text{#*matrix}}{\text{#}} = (int**) malloc(n * sizeof (int*));
        if (matrix == NULL) ... // error handling
        for (int i = 0; i < n; ++i)
   { 
             matrix[i] = (int*) malloc(m * sizeof (int)); 
             if (matrix[i] == NULL) ... // error handling
   } 
  ...
                                                   sowohl Zeilen- als auch Spaltenanzahl 
                                                   brauchen erst zur Laufzeit festzustehen
```
Fortsetzung Quellcode:

```
...
     matrix[0][0] = 10; 
...
     matrix[1][2] = 22; 
     // print matrix addresses and values
      ... 
     // free matrix memory
     for (int i = 0; i < n; ++i)
 { 
          free(matrix[i]); 
 } 
     free(matrix); 
     return 0; 
                             wie Array von Arrays (Folie 2-39) 
                                             wie Array von Arrays (Folie 2-40), 
                                             aber Variable m statt symbolische 
                                             Konstante M
```
**}** 

# **C Abgeleitete Typen: Vergleich mit Java**

Bei abgeleiteten Typen kaum Gemeinsamkeiten zwischen C und Java:

- C Zeiger bieten sehr viel mehr Möglichkeiten als Java Referenzen *in Java nur Referenzen auf Objekte im Heap in C Zeiger auf jeden beliebigen Speicherbereich, auch auf dem Stack*
- C kennt keinen echten Array-Typ

*der Indexoperator ist nur eine Kurzschreibweise für Adressarithmetik und kann auf jede beliebige Adresse angewendet werden* 

*die Arraylänge wird nicht im Array hinterlegt, deshalb beim Arrayzugriff keine automatische Überwachung der Indexgrenzen* 

*in Java Arrays nur im Heap, in C auch auf dem Stack*

*Arrays von Arrays gibt es in Java nicht* 

• C kennt keinen echten String-Typ

*nur Arrays von Zeichen mit ungültigem Zeichen '\0' als Endemarkierung* 

- Zeiger-Typen sind ein zentrales Konzept von C
- **Array-Typen** sind verkappte Verwandte der Zeiger

*der Name einer Array-Variablen ist kein Name für einen Speicherbereich, sondern ein Name für die Adresse eines Speicherbereichs* 

*an Stelle von Array-Variablen besser Zeiger auf mit calloc bzw. malloc dynamisch reservierten Speicher verwenden (free nicht vergessen!)* 

*an Stelle der Arrays von Arrays besser Arrays von Zeigern verwenden* 

• **Strings** sind Arrays von Einzelzeichen

*Speicherreservierung per Array-Variable (vermeiden) oder dynamisch per malloc (besser)* 

*beim Speicherplatzbedarf das abschließende '\0'-Zeichen nicht vergessen!* 

Eine Aufzählung *(Enumeration)* definiert Namen für **int**-Literale.

**Typ-Deklaration**: **enum** *Enumname*

 **{ Example 18 Constants 18 Constants 18 Constants 18 Constants 18 Constants 18 Constants 18 Constants 18 Constant**  $\frac{1}{2}$ ;  $\frac{1}{2}$ ; *Vorsicht: die Namen der Enumeratoren zur Typdeklaration!* 

```
 Enumerator_1 = Wert_1, 
 Enumerator_2 = Wert_2, 
 Enumerator_N = Wert_N
                               Die Angabe der 
                               Enumerator-Werte 
                               ist optional. 
                               Default-Wert für den 
                               ersten Enumerator ist 0, 
                               für die anderen der 
                                Vorgängerwert plus 1.
```
- 
- 

```
 Variablen-Definition: enum Enumname Name = Enumerator;
```
 **Wert**: einer der Enumerator-Werte *Enumerator-Werte können überall verwendet werden, wo int-Werte verwendet werden können.* 

**Platzbedarf**: **sizeof (enum** *Enumname***) sizeof (int)**

E

• Quellcode:

```
#include <stdio.h> 
enum month {jan = 1, feb, mar, apr, may, jun, jul, aug, sep, oct, nov, dec}; 
                          Ş
int main(void) 
{ 
       // enum month m = 3; // funktioniert bei C, aber nicht bei C++
       enum month m = mar; 
       // print variable value
      \text{print}(\mathbf{m} = \delta \mathbf{d} \cdot \mathbf{n}^{\mathsf{T}}, \mathbf{m});
                                                                       Konsolenausgabe 
                                                                       des Programms: 
       // print variable address
      \text{printf}(\text{``}\&\text{m} = \frac{8}{5}\}\{n\}, \text{ (void*)}\&\text{m}m = 3 
                                                                       &m = 0x7fffeacafc6c 
       // print variable size
                                                                       sizeof m = 4 print('sizeof m = %zu\n', sizeof m;
       return 0; 
}
```
E

#### **C Benutzerdefinierte Typen: struct (1)**  同

Eine Struktur fasst Werte beliebiger Typen zusammen.

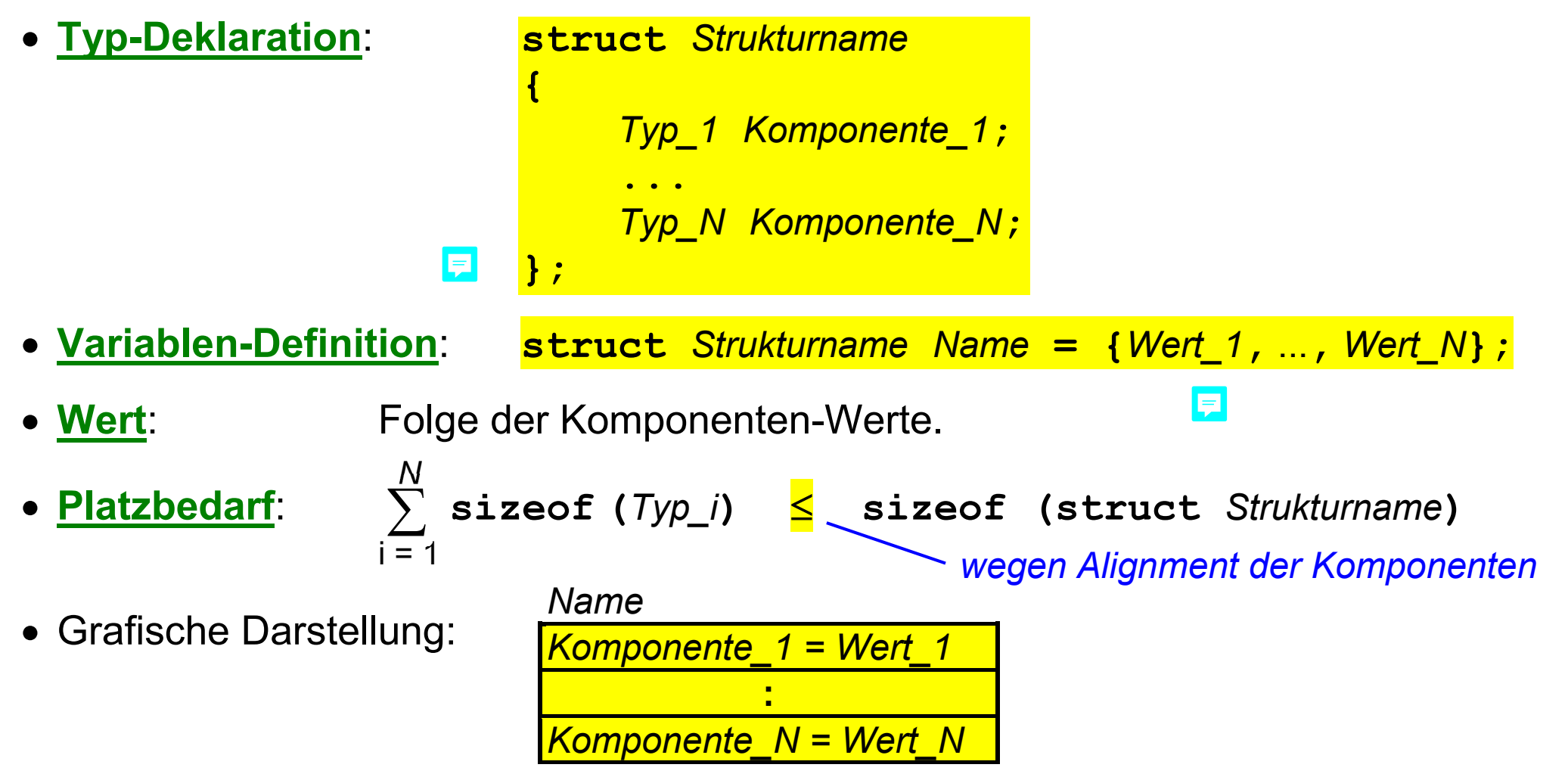

**Komponentenauswahl-Operatoren** (Punkt und Pfeil):

*Name***.***Komponente\_1 Zeigername***–>***Komponente\_1* 

Adresse einer Komponente:

**&** *Name* **.** *Komponente\_1*

**&** *Zeigername***–>***Komponente\_1* 

*Pfeil ist Kurzschreibweise für* **(***Zeigername***).***Komponente\_1*

*Adresse der ersten Komponente ist Adresse der Struktur insgesamt*

**Verkettete Strukturen** enthalten einen Zeiger auf den eigenen Strukturtyp:

```
struct int list
 { 
         struct int list *next; // Verkettung
                                                               E
          int n; 
     }; 
                                                   first 
                                                                        last 
   struct int list last = \{NULL, 10\};
                                                   hext = \bulletnext = NULL struct int_list first = {&last, 20}; 
                                                    n = 20n = 10
```
# **Beispielprogramm struct-Variable**

**{** 

**}** 

• Quellcode:

```
#include <stdio.h> 
struct date
{ 
      int day; 
      const char *month; 
      int year; 
}; 
        E
...
```

```
... 
int main(void) 
                     E
      struct date d = {1, "September", 2000}; 
      // print variable value
      printf("%d. %s %d\n", d.day, d.month, d.year); 
      // print variable address
      printf("&d = %p\n", (void*) &d); 
      printf("&d.day = %p\n", (void*) &d.day); 
      printf("&d.month = %p\n", (void*) &d.month);
     \text{printf}('kd.year = \frac{1}{2}p\ln', \text{void*} \cdot \text{G}.year);
      // print variable size
     print('sizeof d = %zu\n', sizeof d);
      return 0;
```
厚

#### **C Benutzerdefinierte Typen: union (1)**  巨

Eine Variante ist eine Struktur, bei der alle Komponenten dieselbe Adresse haben.

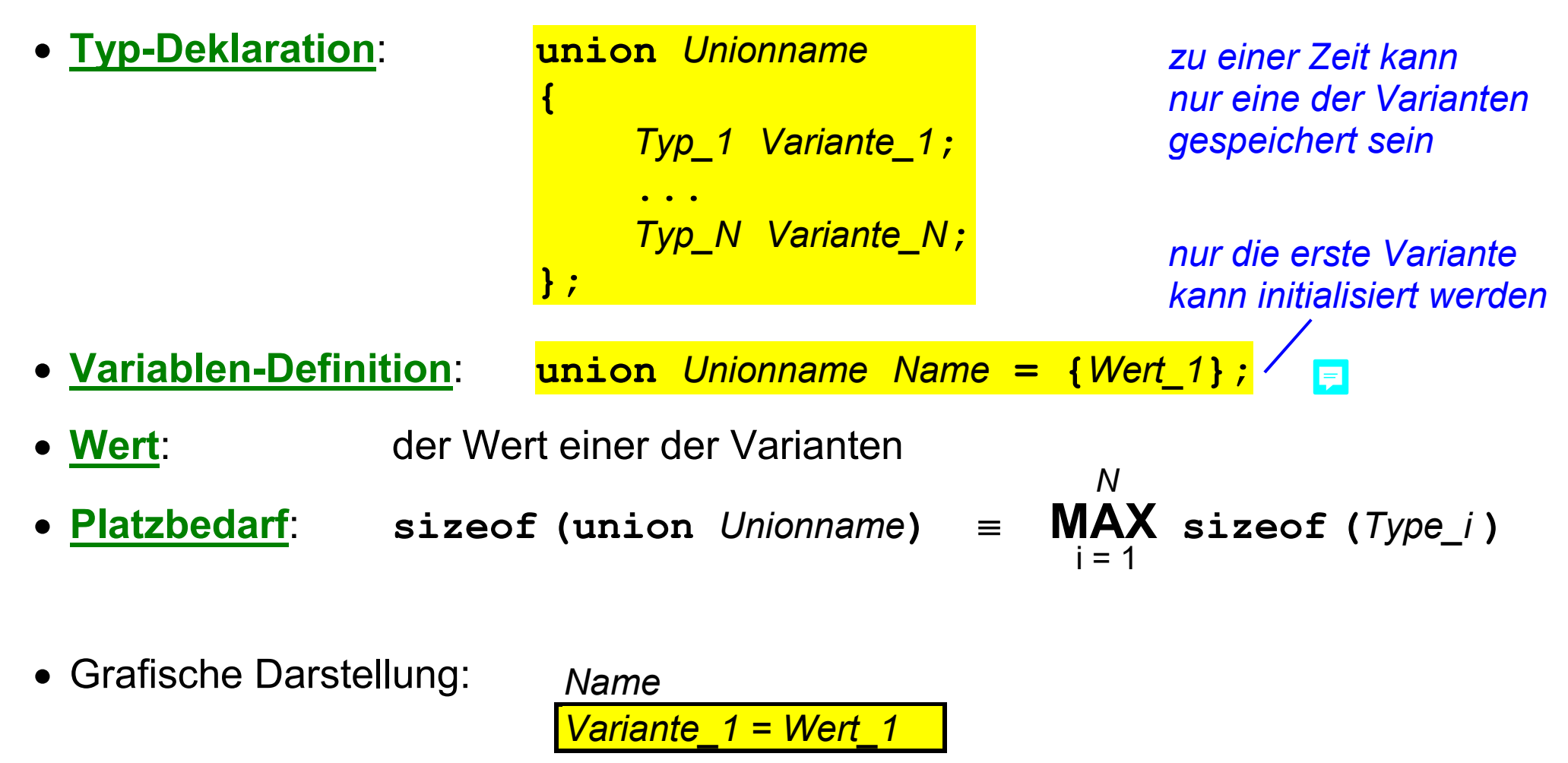

**Variantenauswahl-Operatoren** (Punkt und Pfeil):

E

*Name***.***Variante\_2 Zeigername***–>***Variante\_2*

• anonyme Varianten:

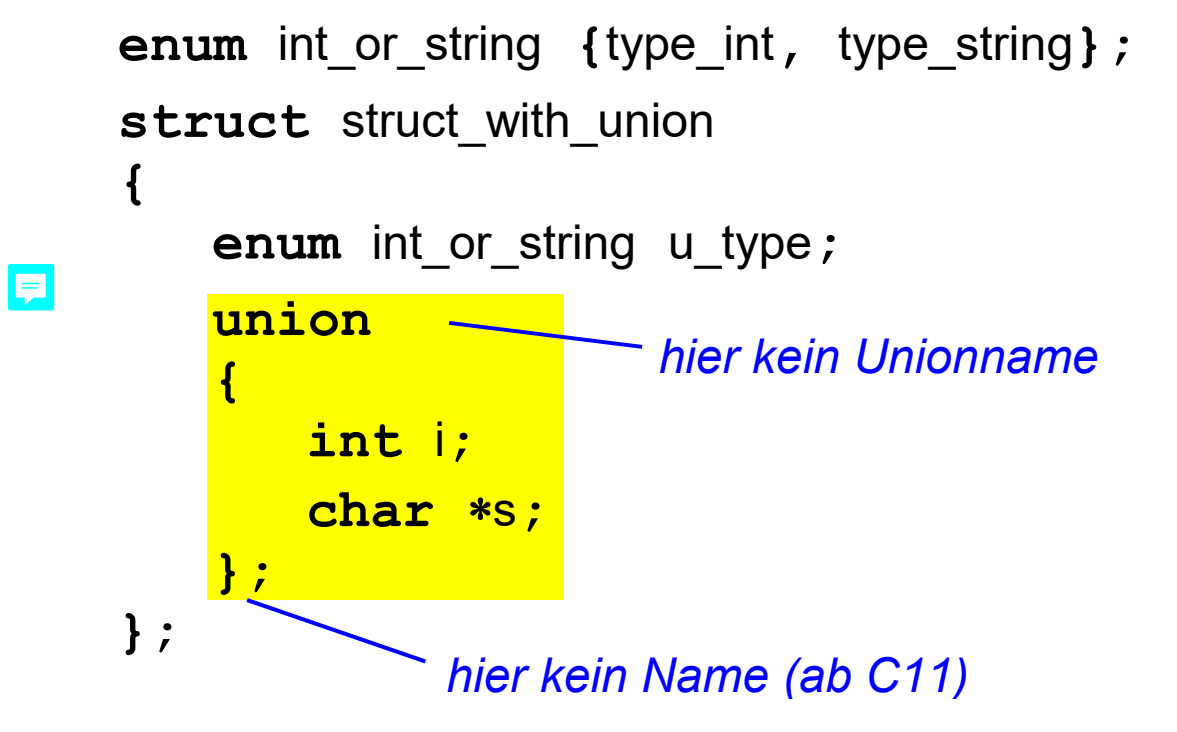

**struct** struct\_with\_union x**;** x**.**u\_type **=** type\_int**;**   $x \cdot i = 1$ ; x**.**u\_type **=** type\_string**;**  x**.**s **= "Hallo";**  $=$ 

#### **C Benutzerdefinierte Typen: typedef**  EI

Eine typedef-Deklaration definiert einen Aliasnamen für einen Typ.

- **Deklaration**: **typedef** *Typname Aliasname***; Variablen-Definition**: *Typname Name***;** *Aliasname Name***;** *beide Definitionen sind gleichwertig*
- besonders nützlich bei enum-, struct und union-Typen:

```
struct date
{ 
... ...
}; 
typedef struct date date;
date d = {1, "September", 2000}; // statt struct date d ...
                                        date ist Aliasname für struct date 
                                        (gleicher Bezeichner für struct und Alias 
                                         ist erlaubt und übliche Konvention)
```
Beispiel aus der C-Bibliothek: size\_t *(u.a. Ergebnistyp des sizeof-Operators)*

*size\_t ist ein Aliasname für einen ganzzahligen Typ ohne Vorzeichen (je nach Plattform z.B. unsigned long oder unsigned long long)* 

# **C Benutzerdefinierte Typen: Vergleich mit Java**

Bei den benutzerdefinierten Typen große Unterschiede zwischen C und Java:

- **enum**-Typen sind sehr viel primitiver realisiert als in Java *in C eigentlich nur eine nette Schreibweise für ganzzahlige Konstanten*
- **struct**-Typen sind eine primitive Vorstufe der Java-Klassen *nur öffentliche Instanzvariablen keine Methoden und Konstruktoren keine Vererbung auch Wert-Variablen möglich (in Java nur Speicherreservierung mit new)*
- **union**-Typen gibt es in Java nicht

*in Java wegen Vererbung und Polymorphie überflüssig*

# **C Benutzerdefinierte Typen: Empfehlungen**

**enum**-Typen sind nützlich für die Codierung nicht-numerischer Information.

*Verarbeitung oft mit switch-Anweisungen* 

- **struct**-Typen sind das zentrale Konzept für benutzerdefinierte Typen *verkettete Strukturen sind oft ein guter Ersatz für Arrays*
- **union**-Typen gefährden die Typsicherheit

*vorzugsweise innerhalb eines struct-Typs als unbenannte Variante zusammen mit einer Typ-Komponente verwenden* 

**typedef**-Aliasnamen sind eine nützliche Schreibvereinfachung

*können Programme änderungsfreundlicher und plattformunabhängiger machen* 

## **C Daten: Index**

**#define** 2-9 Adresse 2-12,2-13 Adressoperator 2-13 Alignment 2-13,2-48 Array 2-14,2-27 bis 2-32 Array von Arrays 2-38 Array von Zeigern 2-41 calloc 2-29 **char** 2-5,2-14,2-18,2-21 **const** 2-13,2-21 **double** 2-3,2-14,2-17,2-21 **enum** 2-14,2-46,2-47,2-54,2-55 **float** 2-3,2-14,2-17 free 2-25,2-29 Indexoperator 2-28 Inhaltsoperator 2-23,2-28 **int** 2-1,2-14 bis 2-16,2-21 Literal 2-1 bis 2-11 **long** 2-15,2-17 malloc 2-25 Pointer 2-22

**short** 2-15 **signed** 2-18 **sizeof** 2-13 size\_t 2-53 strcat 2-35 strcmp 2-35 strcpy 2-35 strlen 2-35 **struct** 2-14,2-48 bis 2-50,2-54,2-55 symbolische Konstante 2-9 **typedef** 2-53,2-55 **union** 2-14,2-51,2-52,2-54,2-55 **unsigned** 2-15,2-18 Variable 2-12,2-13 **void** 2-14,2-19 Zeiger 2-14,2-22 bis 2-26 Zeigerarithmetik 2-28